DELPHI :ListView

## PDF and the set of the set of the set of the set of the set of the set of the set of the set of the set of the

https://www.100test.com/kao\_ti2020/565/2021\_2022\_DELPHI\_E6\_ 8E\_A7\_E4\_c97\_565745.htm 2009

 $\chi$  ,2009 2009 9 19 23 ListView Win32 4 ) Windows " , which is a small mageList that is a list View set of  $1$  List View (1)ViewStyle ViewStyle 4 4 vsIcon vsSmallIcon vsList vsReport (2)Items Items ListView Ttems Items 3 NewItemjNewSubItem Delete ListView TreeView Listview vsIcon vsSmallIcon vsList  $\mathop{\rm Dim}$ MyName As string MyName " "  $\epsilon$ ), we can consider the constant of  $2\,$ 可以解释过程或某些命令。VBA在运行过程时,会忽略注释

 $VBA$ 

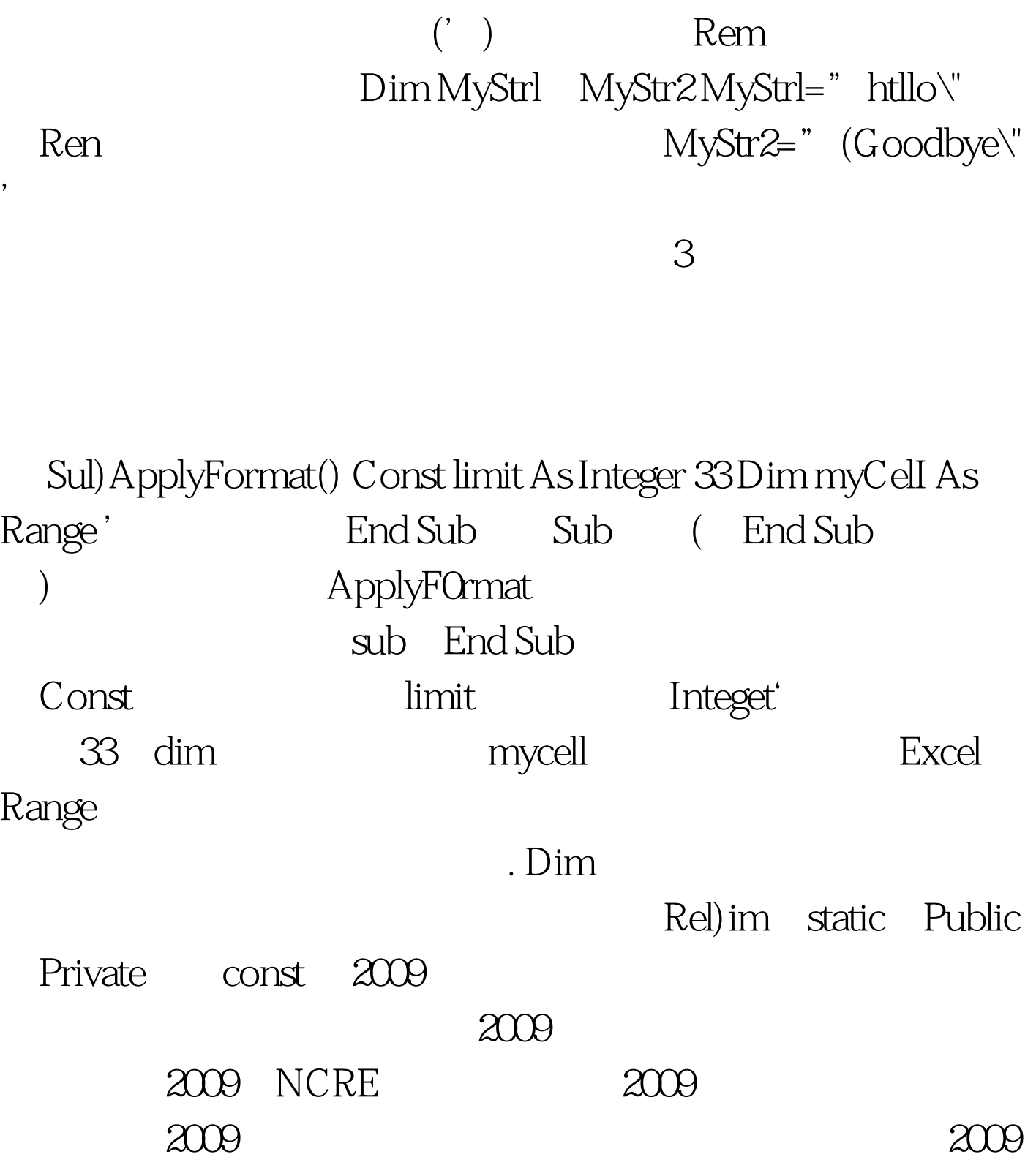

 $100T$ est www.100test.com